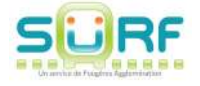

**FOUGÈRES AGGLOMÉRATION** 

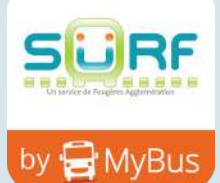

## Et si **ton smartphone** devenait **ton titre de transport** ?

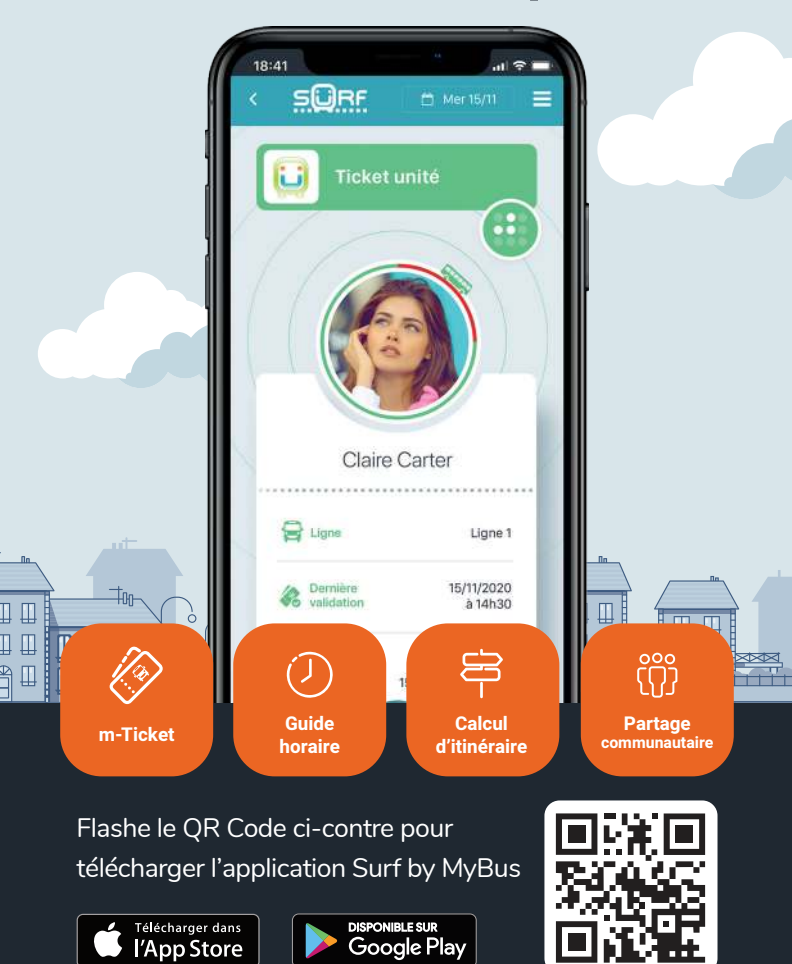

## **Comment ça marche ?**

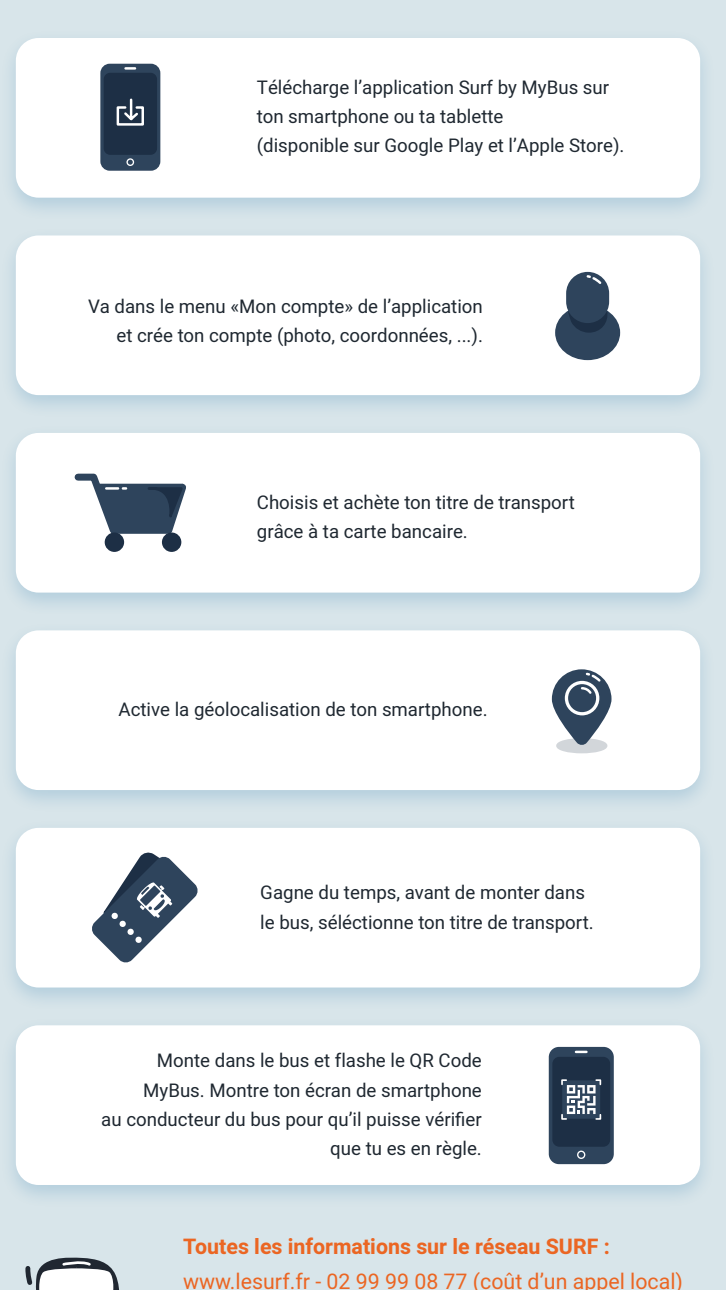

f @reseaubussurf **9** @surffougeres

**Un problème ou une question sur l'application ?**  Contacte MyBus par téléphone au 04.71.04.93.01 ou sur support@mybus.io